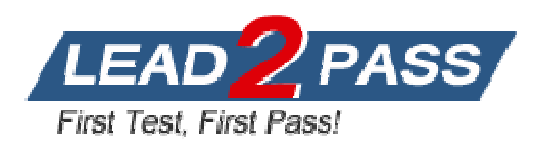

**Vendor:** IBM

**Exam Code:** 000-448

**Exam Name:** IBM Content Collector (ICC) v2.2

**Version:** DEMO

1.Where is the Content Collector Outlook Extension installed?

- A. On the ICC Server only.
- B. On the Exchange Server.
- C. On the client workstations only.
- D. On the client workstations and ICC Server.

### **Answer:** C

2.The Outlook Web Access Service must be installed on a server running which web service?

- A. Apache
- B. Exchange
- C. Websphere
- D. Internet Information Service (IIS)

**Answer:** D

3.What is the command line syntax for installing Content Collector Notes Client Extension in silent mode?

A. install.exe -i SILENT <full\_path\_to\_response\_file> -f

B. install.exe SILENT -f <full\_path\_to\_response\_file> -i

C. install.exe -i SILENT -f <full\_path\_to\_response\_file>

D. install.exe <full\_path\_to\_response\_file> -i SILENT -f

#### **Answer:** C

4.What is the first step required to enable offline repositories in Lotus Domino?

A. Replace the design of your mail database by the mail template that is enabled for Content Collector.

B. Specify the recipients of the user notification memo and add any information that you want to communicate. Then send the memo.

C. From the inbox of your mail database, select Actions > Install IBM InfoSphere Content Collector Offline Repository to create a memo.

D. Right-click the Install IBM InfoSphere Content Collector Offline Repository hotspot in the user notification memo and then click Edit. At thebottom of the window that opens, add a blank line in front of the On Error Goto processError line to suppress any No signature warnings.

#### **Answer:** A

5.When using the File System Source Connector to process files on other machines, what permissions are needed?

- A. Write access to the target content files only.
- B. Administrator privileges on the local ICC server only.
- C. Read and write access to the target P8 or CM8 repository.
- D. Full access rights to domain machines where the target content files are stored.

#### **Answer:** D

6.When is the IBM FileNet P8 Connector definition created?

- A. During the software installation process.
- B. During the installation of the prerequisites.
- C. When you run the Initial Configuration wizard.

D. When opening Configuration Manager for the first time.

## **Answer:** C

7."Client Configuration" settings are used in conjunction with which of the following Connectors?

- A. All Connectors
- B. Lotus Domino and Microsoft Exchange
- C. IBM Content Manager and IBM FileNet P8
- D. File System Source and Microsoft SharePoint

## **Answer:** B

8.Which of the following is NOT required when performing a change in message queue directory for the SMTP Receiver?

A. Enabling SMTP Authentication.

B. Stopping and starting the SMTP Receiver service.

C. Making sure that no active antivirus scans are running on the selected directory.

D. Selecting a directory where STMP Receiver stores the emails processed by SMTP connector.

### **Answer:** A

9.ICC uses a Lotus Notes address book to resolve mailbox IDs. How is it configured using the ICC Configuration Manager?

A. In the "address" tab of each collector task within mail archiving tasks, under "address book usage", select either of "Public" or "Private".

B. In the "address" tab of the Lotus Notes email connector, under "address book usage", select "Public".

C. In the "address" tab of the Lotus Notes email connector, enter the host name of the active directory server to be used.

D. Modify the location of the Notes address book to the notes.ini file, that is used by ICC, identified by the tab "connection" of the Lotus Notesemail connector.

#### **Answer:** B

10.What service(s) must be restarted when you change the user account of the E-Mail Connector service and the Web Applications service?

A. IBM ICC Web Applications service.

B. IBM ICC Information Center service and IBM ICC Web Applications service.

C. IBM ICC E-Mail Connector service and IBM ICC Task Routing Engine service.

D. IBM ICC Task Routing Engine service and IBM ICC Web Applications service.

**Answer:** D

11.You want to enable a Notes template for archiving using the ICC setup tools. If this is a template for a non mail application, which entry does NOT need to be provided?

- A. The template name.
- B. Availability of the menu entry for the Search function.
- C. Availability of the menu entry for the Restore function.
- D. The name of the Content Collector Actions submenu.

#### **Answer:** B

12.If the default ports for the ICC web application are already in use, which WebSphere Application Server configuration file needs to be modified to change the port numbers?

- A. key.p12
- B. web.xml
- C. notes.ini

D. portdef.props

**Answer:** D

13.If you use DB2 Content Manager as your repository, what must be installed on the library server prior to running the initial configuration wizard?

- A. DB2 Text Support
- B. DB2 Control Center
- C. FileNet Java Client API
- D. Content Collector Text Search Support

#### **Answer:** D

14.When using an IBM FileNet P8 Repository, what must happen after modifying the styleset files that are used to create an index?

A. Stop and restart the ICC FileNet P8 Repository Connector service.

B. Re-index the existing object store.

C. Remove the index and then recreate the index for an existing object store.

D. Re-index the index area by committing the job automatically in the Index Jobs Manager.

# **Answer:** C

15.The ICC SMTP Connector service account must have what permissions?

A. Full access to the SMTP trigger mailbox.

B. Full access rights to the SMTP message queue directory.

C. Local user account with full access rights to all file locations.

D. In a scale-out environment, administrator rights to the SMTP message queue directory on the primary node only.

#### **Answer:** B

16.Which activity is responsible for extracting text from an email attachment for full-text indexing with FileNet P8?

A. Configuring the Text Extraction Connector.

- B. Setting up "Extract Text" task node in a task route.
- C. Setting up "Extract Metadata" task node in the task route.
- D. Setting up "EC Extract Attachments" task node in the task route.

# **Answer:** B

17.What prerequisite must be installed on the IBM Content Collector server before you can create connections to IBM Content Manager?

- A. ICC Integrator for CM
- B. ICC CM Connection Manager
- C. IBM Information Integrator for Content
- D. IBM Content Manager Client for Windows

## **Answer:** C

18.When you configure the Sharepoint connector in ICC which two user id formats can be used if you do not specify the domain? (Choose two.)

- A. UPN (User Principal Name)
- B. URL (Uniform Resource Locator)
- C. PNC (Principal Naming Convention)
- D. UNC (Universal Naming Convention)
- E. FHS (FileSystem Hierarchy Standard)

## **Answer:** A,D

19.Where is the ICC Web Application logging level set?

- A. In the %IBMAFUROOT%\AFUWeb\configuration\config.ini file.
- B. In the Start parameters field of the ICC Web Application service properties.
- C. Through the ICC Web Application shortcut under the ICC Set-up Tools menu.
- D. On the Log Settings tab of the ICC Configuration Manager Web Application page.

# **Answer:** D

20.Where would you go to determine where Content Collector logs are being written?

- A. Content Collector installation directory
- B. Content Collector log configuration utility
- C. ContentCollector Configuration Manager
- D. Content Collector Configuration Database

#### **Answer:** C